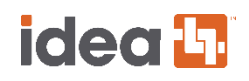

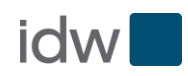

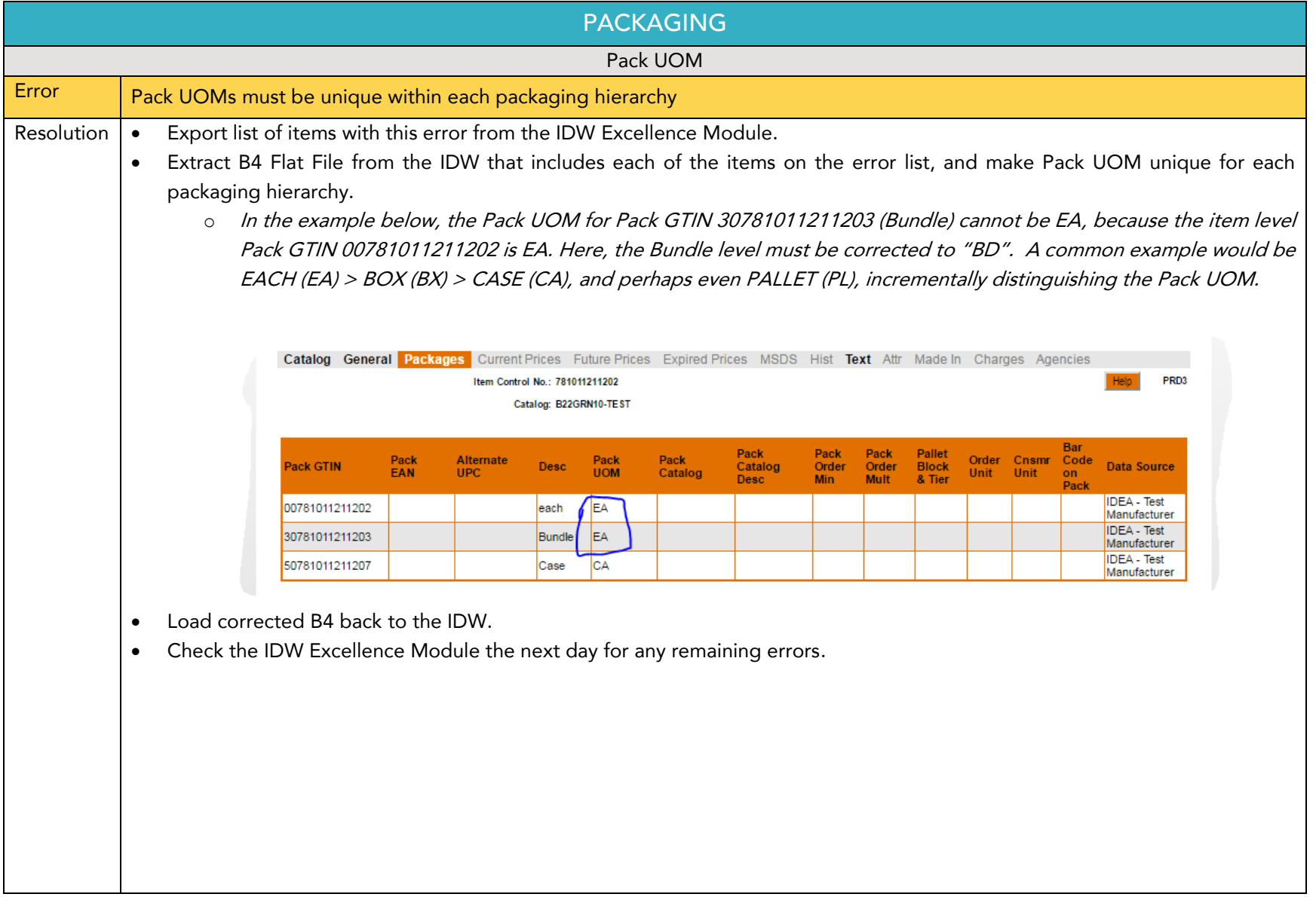

## idea<sup>L</sup>

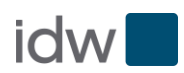

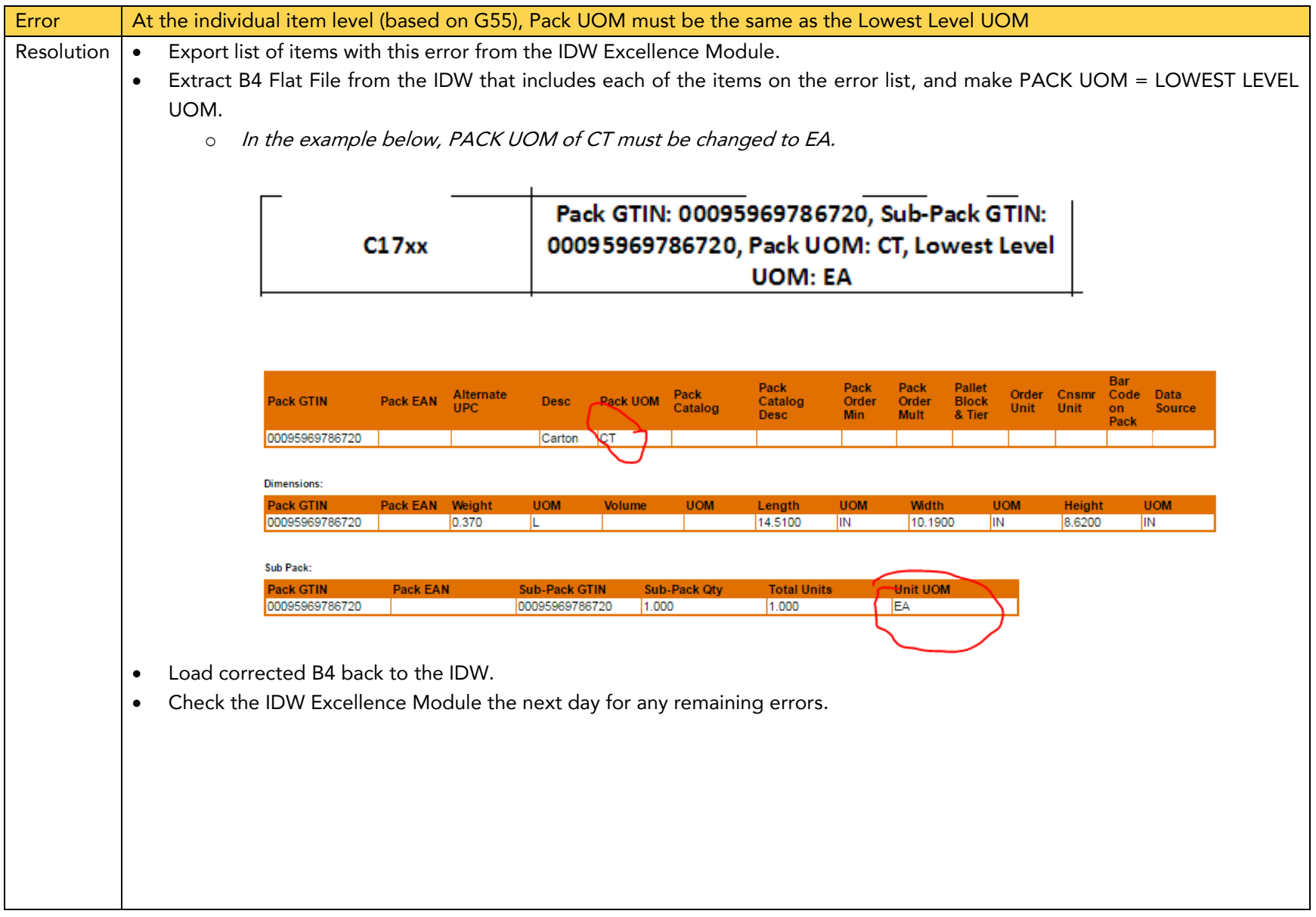

## idea<sup>L</sup>

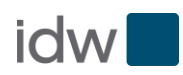

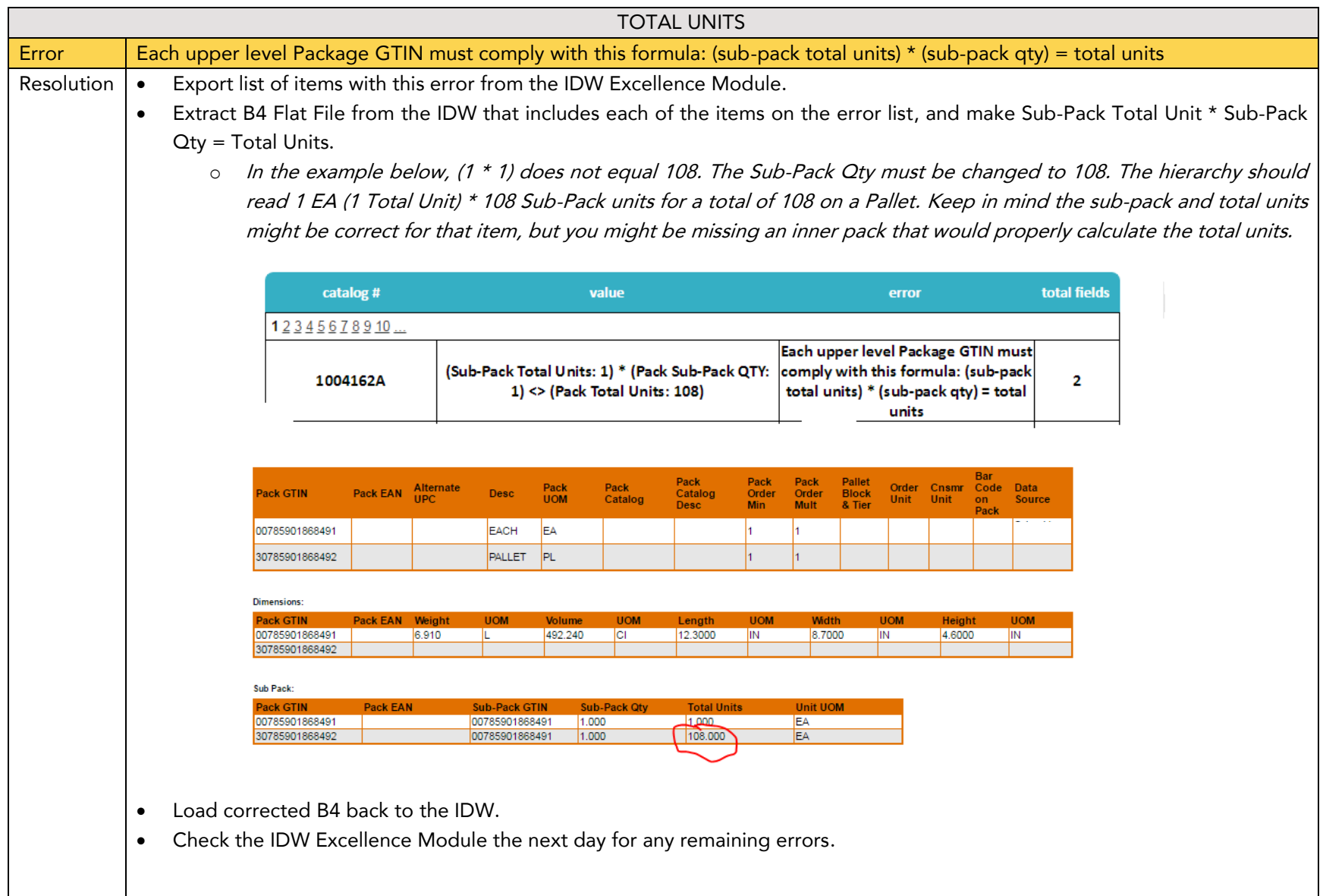

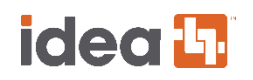

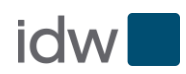

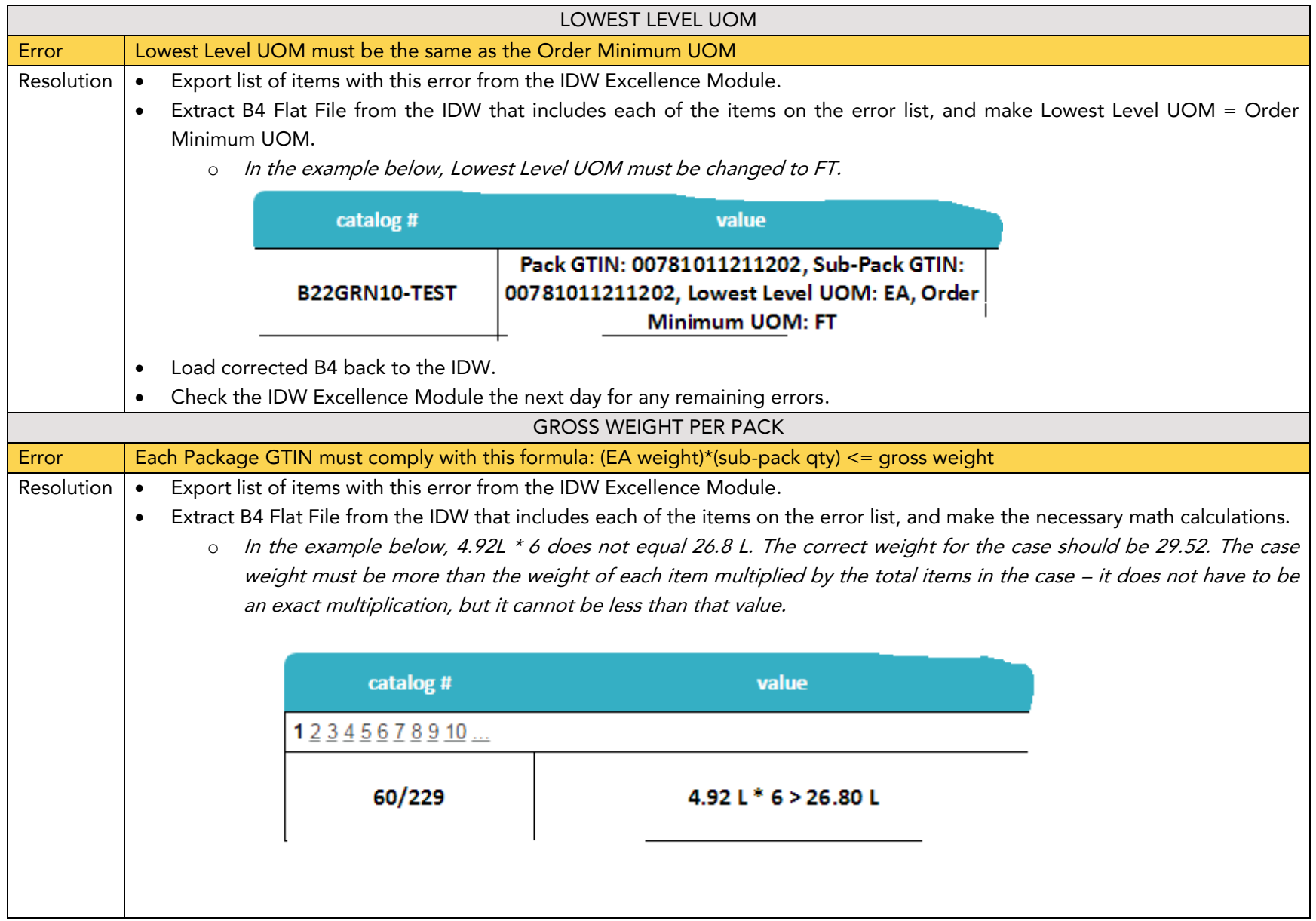

## idea<sup>L</sup>

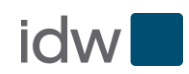

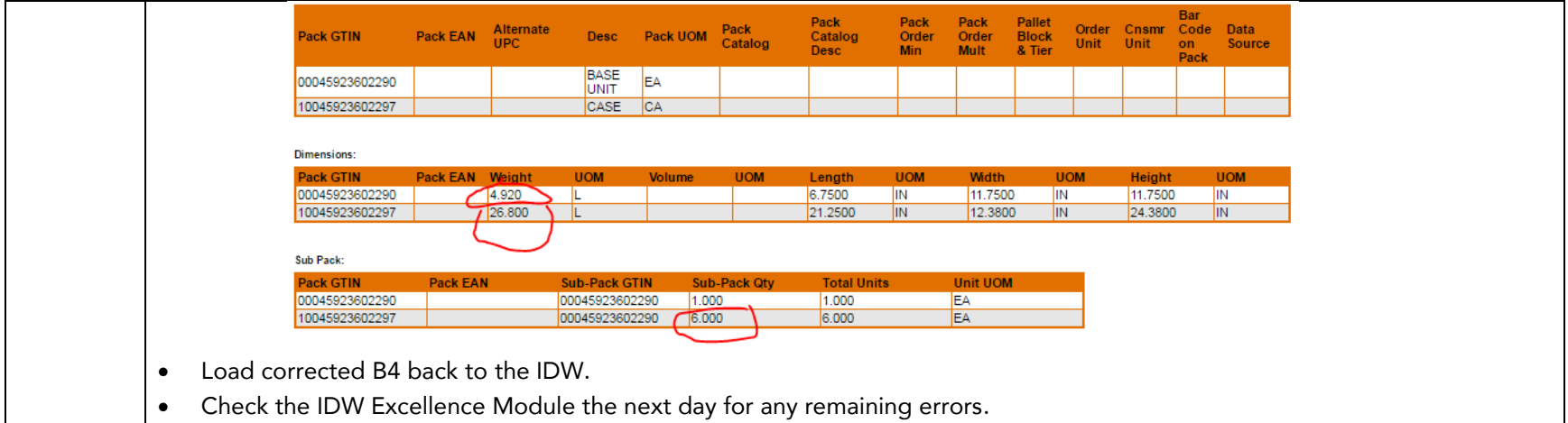